## **ChartRegion.Width**

## **Description**

Sets or returns the width of the chart region, in units of 1/4000 of the chart area.

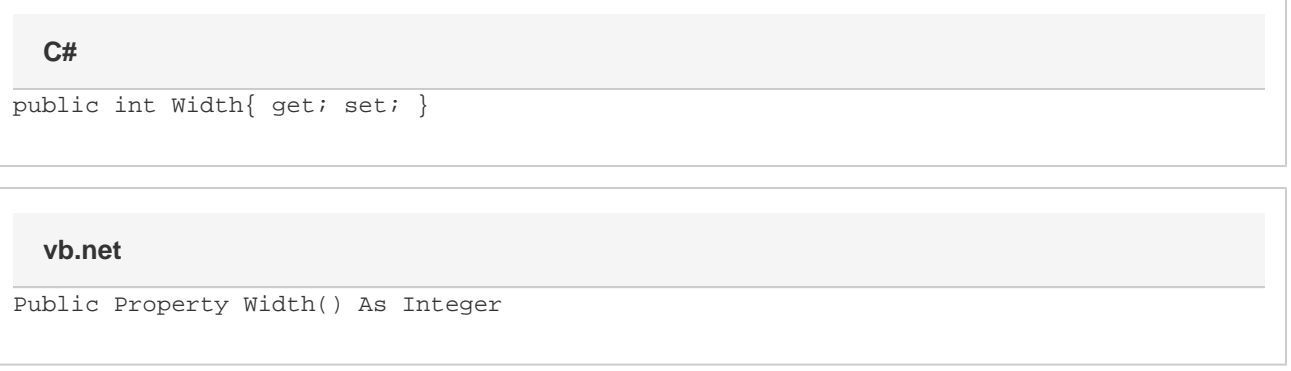

## **Remarks**

[ChartText](https://wiki.softartisans.com/display/EW8/ChartText) items do not have a perceivable height or width, they wrap their text contents instead.